## **Contents in Detail**

### **Acknowledgments xix**

### **Introduction xxi**

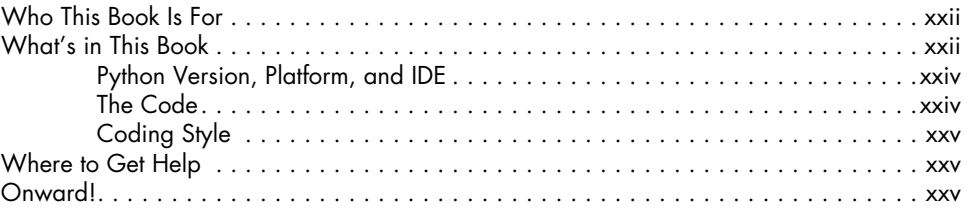

### **1 Silly Name Generator 1**

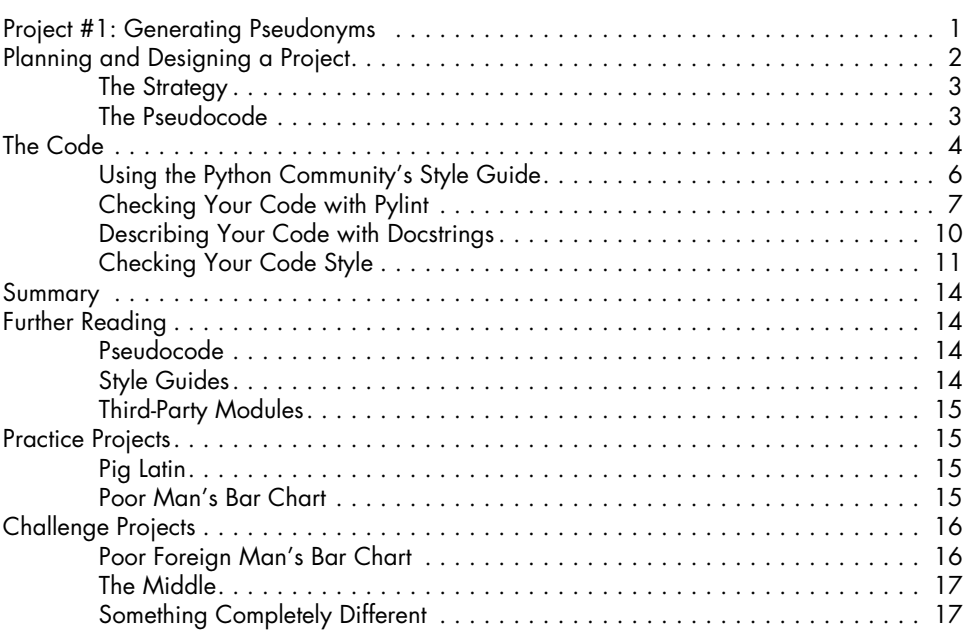

### **2**

## **Finding Palingram Spells 19**

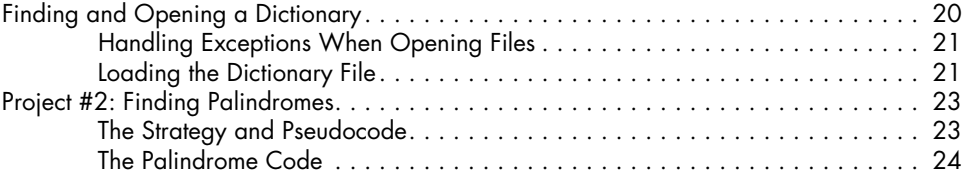

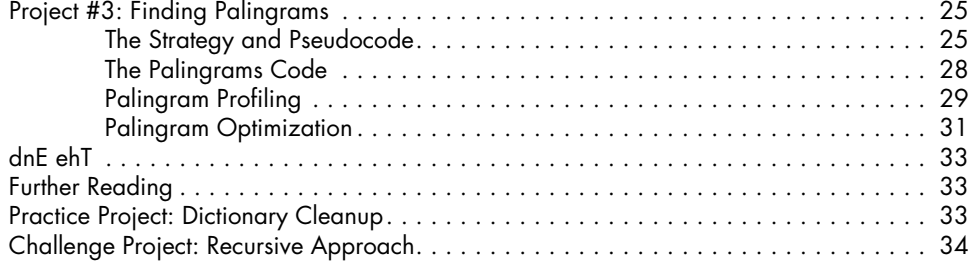

### **3 Solving Anagrams 35**

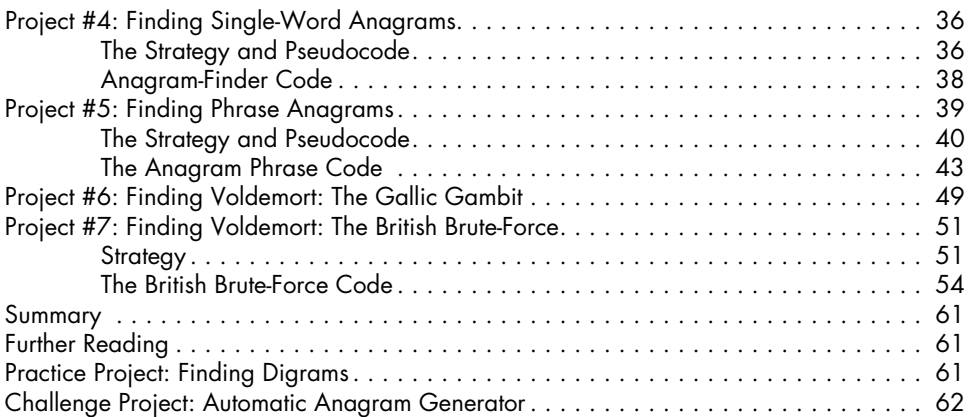

## **4**

## **Decoding American Civil War Ciphers 63**

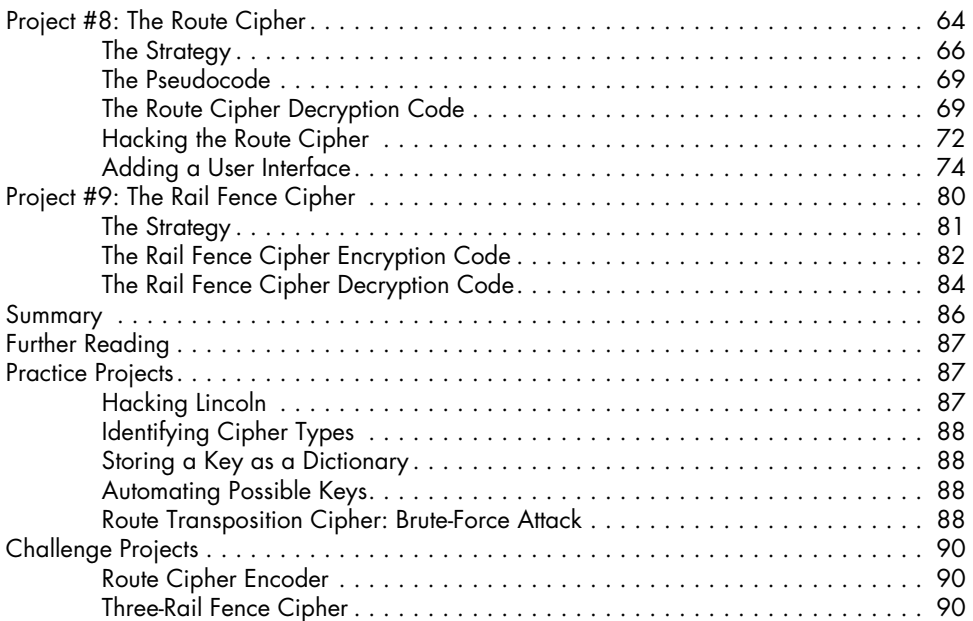

### **5 Encoding English Civil War Ciphers 91**

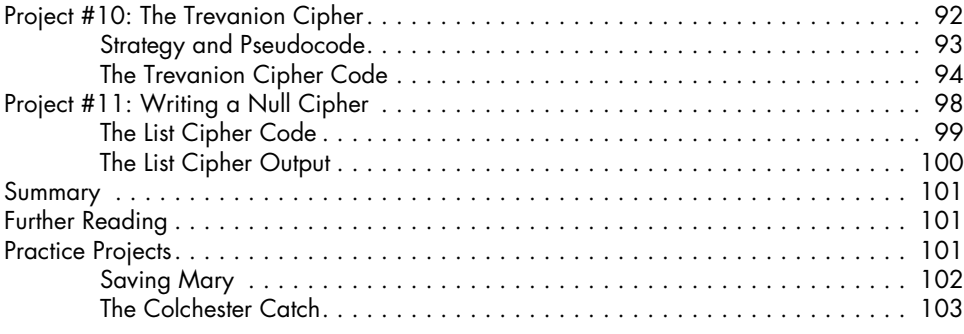

### **6 Writing in Invisible Ink 105**

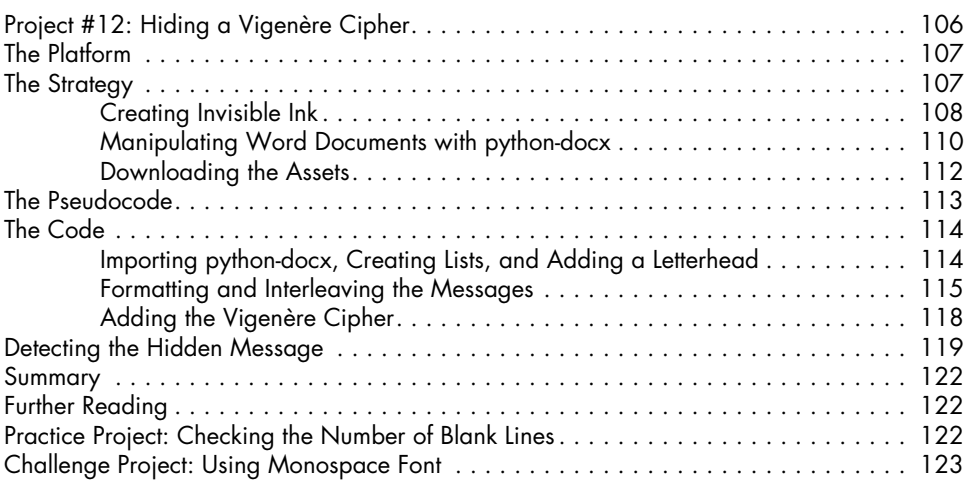

# **7**

### **Breeding Giant Rats with Genetic Algorithms 125**

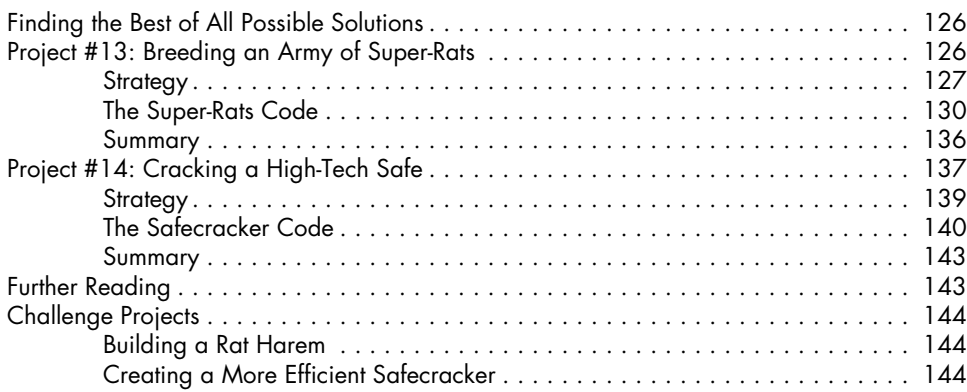

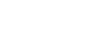

### **8 Counting Syllables for Haiku Poetry 145**

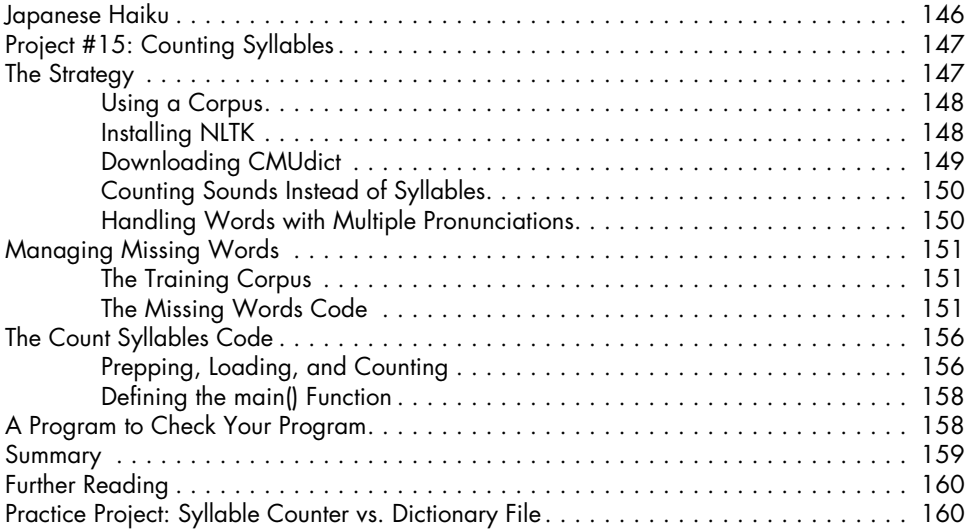

# **9**

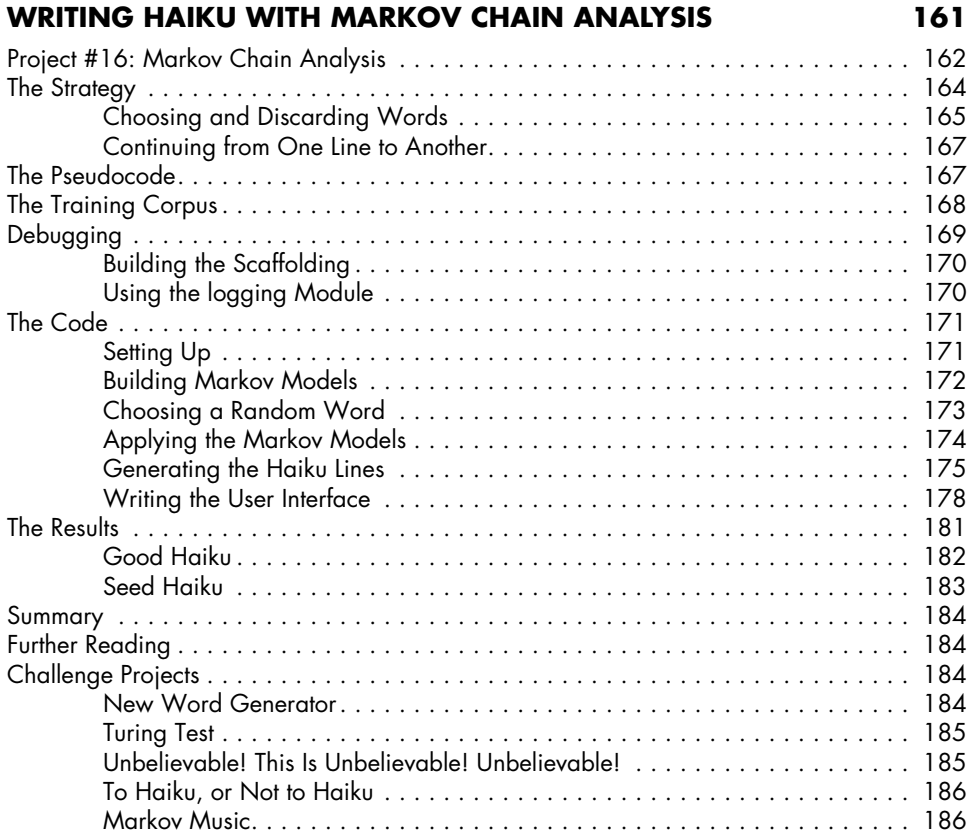

### **10 Are We Alone? Exploring the Fermi Paradox 187** Project #17: Modeling the Milky Way . . 188

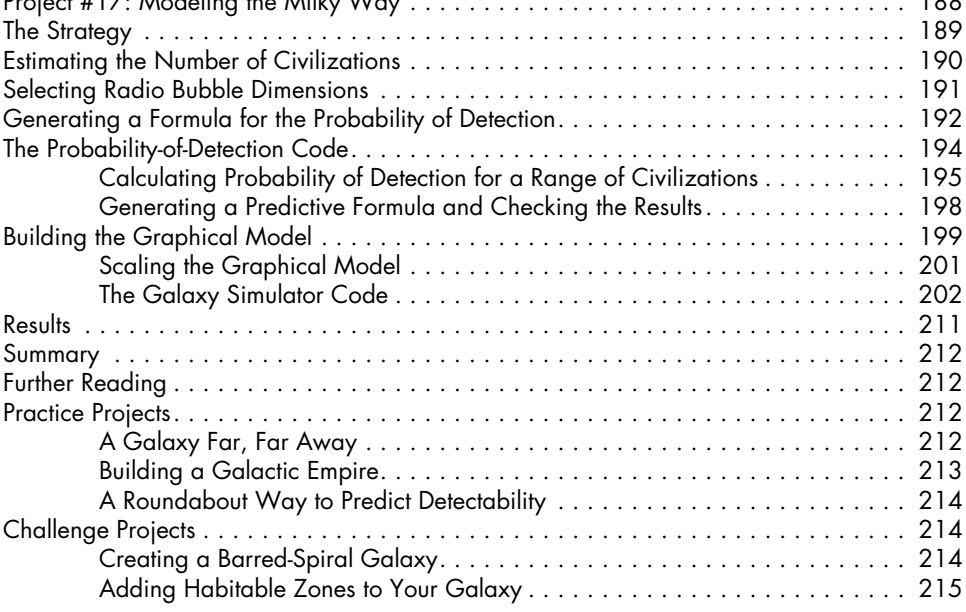

### **11 The Monty Hall Problem 217**

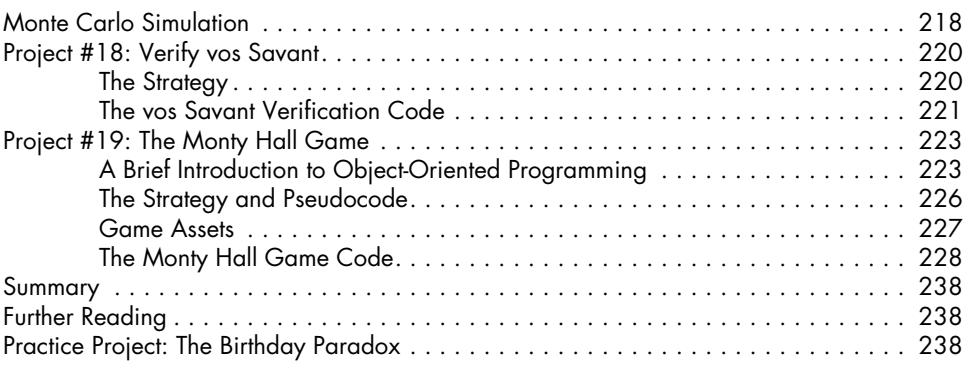

### **12 Securing Your Nest Egg 239**

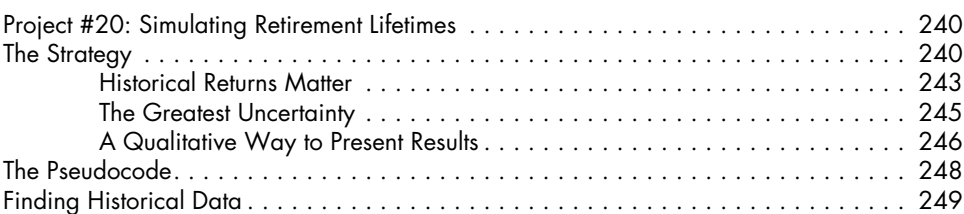

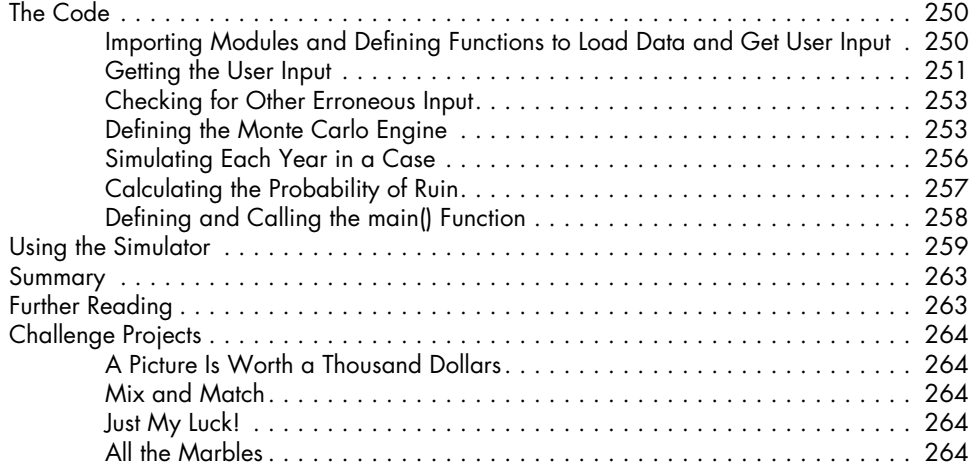

### **13 Simulating an Alien Volcano 265**

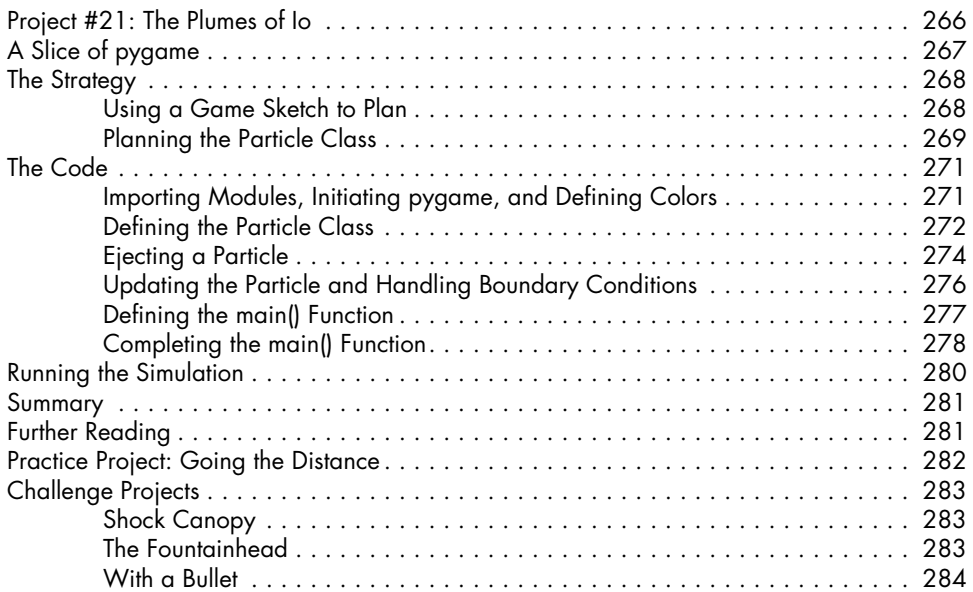

### **14 Mapping Mars with the Mars Orbiter 285**

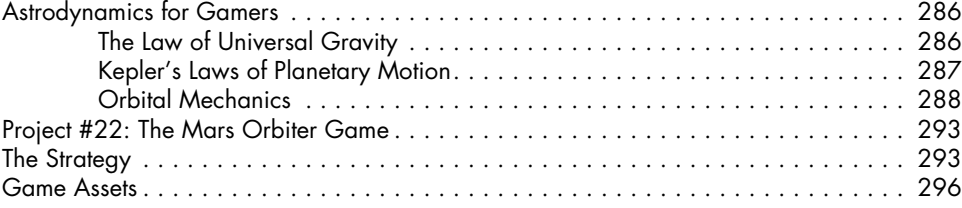

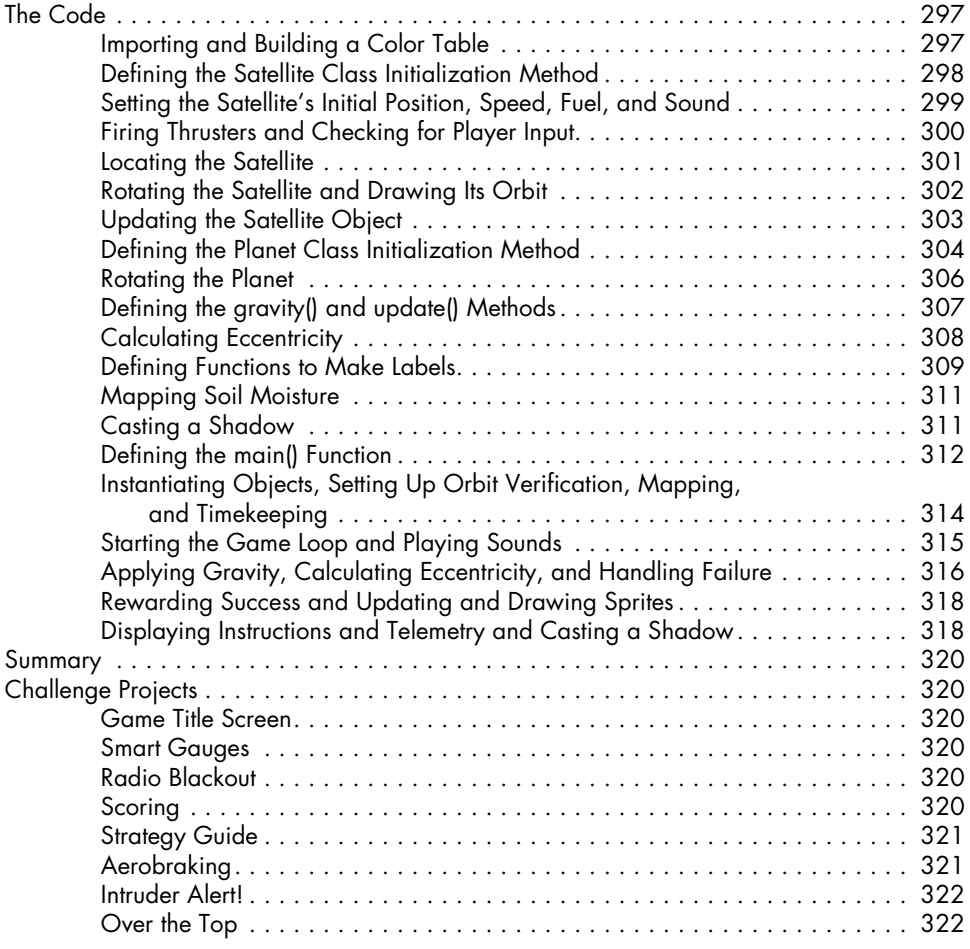

### **15**

### **Improving Your Astrophotography with Planet Stacking 325**

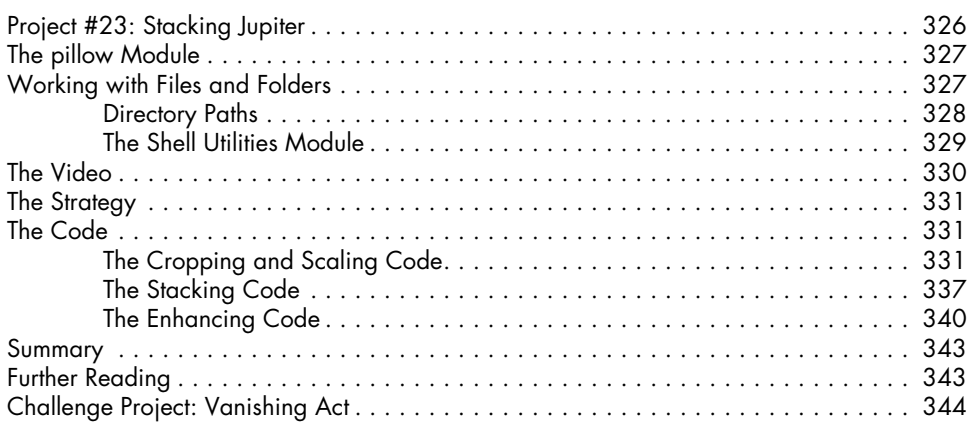

### **16 Finding Frauds with Benford's Law 347**

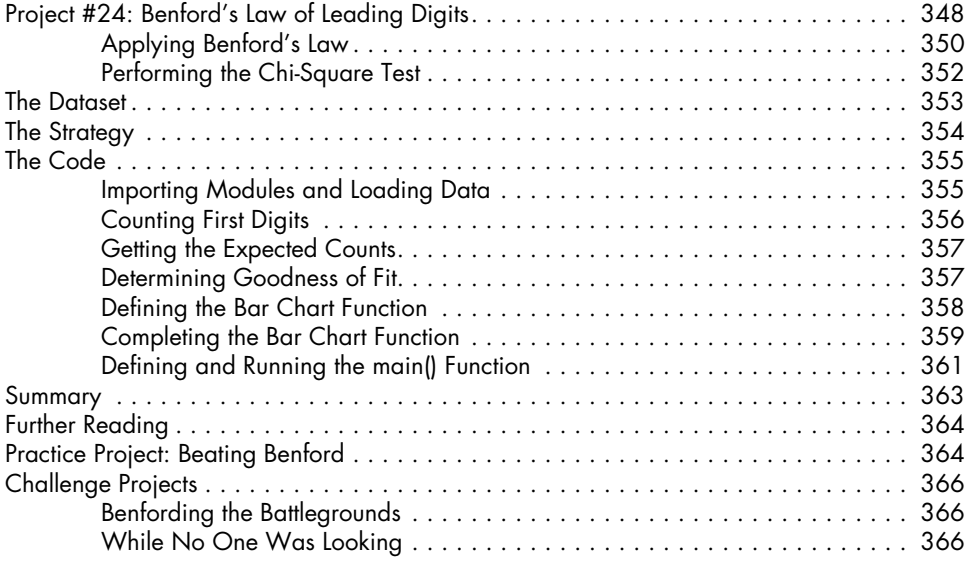

### **Appendix Practice Project Solutions 367**

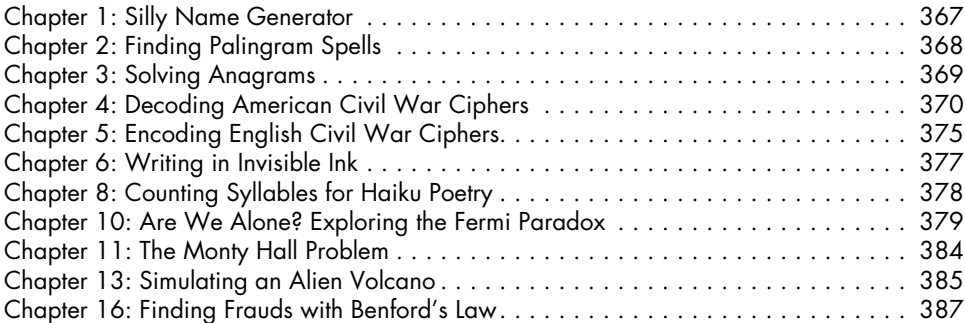

### **index 389**